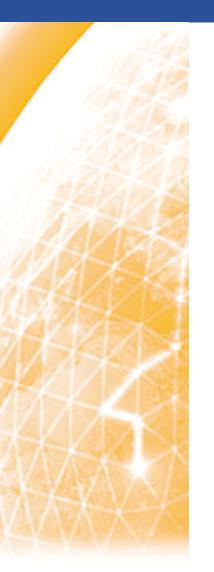

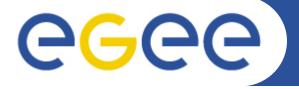

#### Enabling Grids for E-sciencE

# Configuring and Maintaining EGEE Production Sites

**Nicholas Loulloudes** (<u>loulloudes.n@cs.ucy.ac.cy</u>) High Performance Computing systems Laboratory (HPCL) University of Cyprus

March 18th 2010

www.eu-egee.org

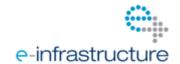

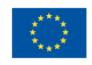

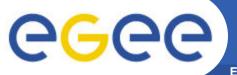

# **Training Event Overview**

**Enabling Grids for E-sciencE** 

### Agenda

| 09:00 - 09:10 | Welcome and Overview                             |
|---------------|--------------------------------------------------|
| 09:10 - 09:30 | Introduction to the EGEE Infrastructure          |
| 09:30 - 10:00 | EGEE in Cyprus                                   |
| 10:00 - 10:20 | EGEE Grid Site Architecture overview             |
| 10:20 - 10:40 | gLite Middleware and Services                    |
| 10:40 - 11:00 | YAIM installation and configuration tool         |
| 11:00 - 11:15 | Coffee Break                                     |
| 11:15 - 13:30 | Hands-on Installation and Configuration - Part 1 |
| 13:30 - 14:30 | Lunch                                            |
| 14:30 - 16:00 | Hands-on Installation and Configuration - Part 2 |

# Introduction to the EGEE Infrastructure

EGEE-III INFSO-RI-222667 Nicholas Loulloudes

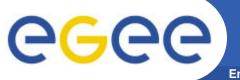

# The Computational Grid

**Enabling Grids for E-sciencE** 

Formal Definition: - Ian Foster and Carl Kesselman

"An infrastructure that enables flexible, secure, coordinated resource sharing among dynamic collections of individuals institutions and resources"

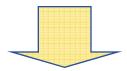

- **Computational Grid**: a huge collection of geographically distributed, high performance computational and storage resources.
- This collection of network connected resources and middleware provide services and seamless access to the end-user.
- Users usually are members of virtual groups with common interests.

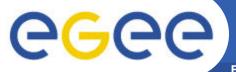

# The Computational Grid

**Enabling Grids for E-sciencE** 

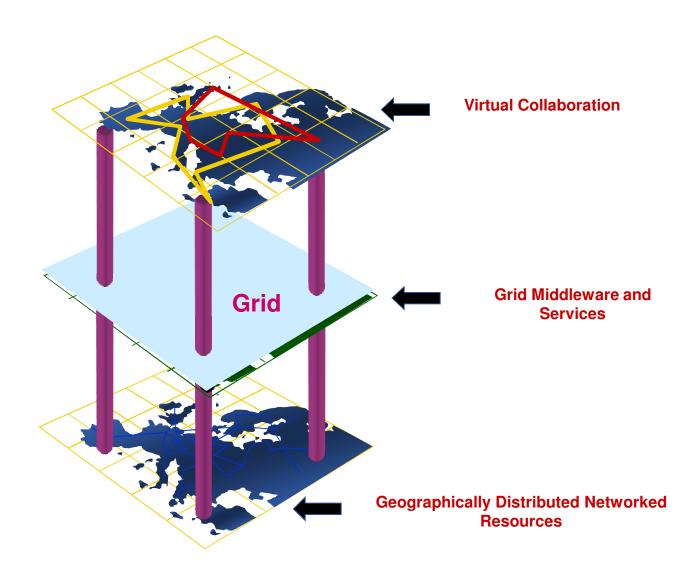

EGEE-III INFSO-RI-222667 Nicholas Loulloudes

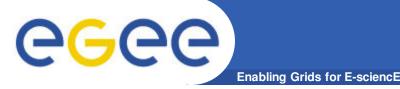

## **EGEE Infrastructure**

- **EGEE** (Enabling Grids for E-SciencE) is the largest Grid infrastructure in Europe.
- Aim: "to establish a seamless European Grid infrastructure for the support of the European Research Area (ERA)"
- Provides computing support infrastructure for 13.000 researchers world-wide.
- ~ 260 Resource centres in 48 counter provide:
  - ~ 40.000 CPU's
    - ~ 92.000 cores
  - ~ 20 Peta-bytes of storage
- 162 Virtual Organizations

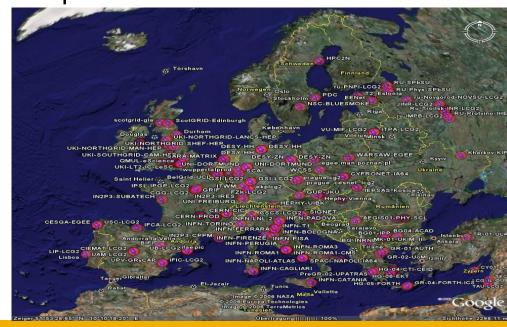

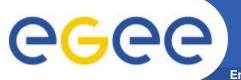

# **Application Domains**

**Enabling Grids for E-sciencE** 

• **Virtual Organizations (VO):** Virtual Groups with members with common research interests.

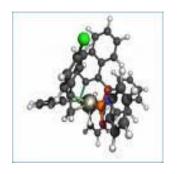

Computational Chemistry

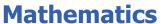

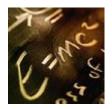

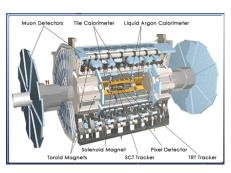

High Energy Physics

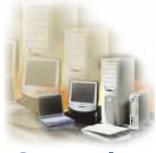

**Computing** 

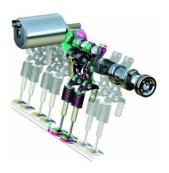

**Engineering** 

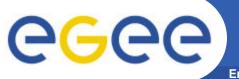

# **Application Families**

**Enabling Grids for E-sciencE** 

#### Simulation

Large number of similar, independent jobs – parameter study

#### Bulk Processing

Widely-distributed input data, Sophisticated data management

#### Workflow

Complex dependencies between individual tasks

#### Legacy Applications

- Licenses: control access to software on the grid
- No recompilation ⇒ no direct use of grid APIs

#### Parallel Jobs

- Many CPUs needed simultaneously, Use of MPI libraries
- Currently limited support in gLite: MPI configuration is not uniform

#### Responsive Apps.

Short response time

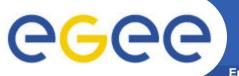

# **EGEE Infrastructure**

**Enabling Grids for E-sciencE** 

#### Production service

- Resource centres around the world
- Running only well-tested and reliable middleware releases
- 260 site, 48 countries, ~ 40.000 CPUs, ~64 PB storage
- Separated into ~200 Virtual Organizations

#### Pre-production service

- Runs in parallel with the production service (restricted number of sites)
- First deployment of new versions of the gLite middleware

#### Training Infrastructure - GILDA

- Complete suite of Grid elements
- Everyone can register and use
- GILDA for training and application
- Porting https://gilda.ct.infn.it/

- Middleware runs on each shared resource to provide
  - Data services
  - Computation services
  - Security service
- Resources and users form VO's as basis for collaboration
- Distributed services (both people and middleware) enable the grid

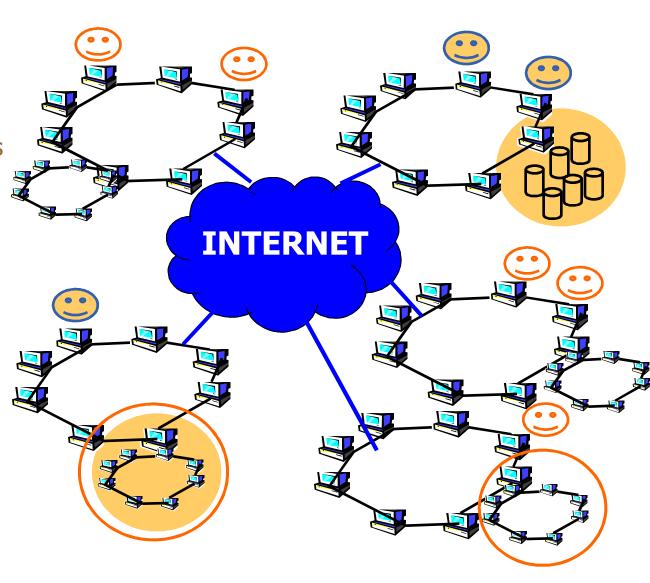

# **EGEE In Cyprus**

EGEE-III INFSO-RI-222667 Nicholas Loulloudes

11

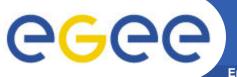

# **EGEE in Cyprus**

**Enabling Grids for E-sciencE** 

#### EGEE

- 1 April 2004 31 March 2006
- 71 partners in 27 countries, federated in regional Grids
- Cyprus among those 27 countries.
  - Establishment of CyGrid The Cyprus Grid Initiative
  - First EGEE site at University of Cyprus HPCL

#### EGEE-II

- 1 April 2006 30 April 2008
- Expanded consortium
- 2<sup>nd</sup> production site added to CyGrid University of Nicosia

#### EGEE-III

- 1 May 2008 30 April 2010
- Transition to sustainable model: European Grid Initiative (EGI)
- National Grid Initiatives (NGI's)
- 3<sup>rd</sup> production site added to **CyGrid** Univ. Of Cyprus (Dept. Of Physics)

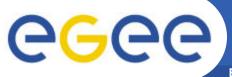

# **EGEE Sites in Cyprus**

**Enabling Grids for E-sciencE** 

#### CY-01-KIMON

- Location: University of Cyprus (Dept. Of Computer Science)
- State: Production
- 82 CPU's

#### CY-02-TESTBED

- Location: University of Cyprus (Dept. Of Computer Science)
- State: Pre-Production
- 10 CPU's

#### CY-03-INTERCOLLEGE

- Location: University of Nicosia (Dept. Of Computer Science)
- State: Production
- 10 CPU's
- CY-04-\*
  - <u>Location</u>: University of Cyprus (Dept. Of Physics)
  - State: Production
  - 12 CPU's

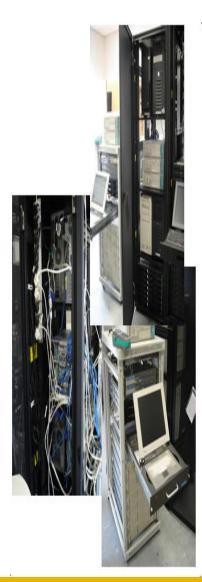

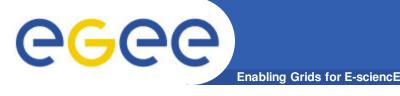

CyGrid — The Cyprus Grid Initiative ( <a href="http://cygrid.org">http://cygrid.org</a> )

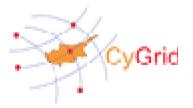

- The top-level Grid authority in Cyprus.
- Responsible for all Grid activities on the island.
- Houses the Certification Authority (CA) through which access to the EGEE infrastructure is obtained.
  - Signs and issues X.509 Certificates for Grid Users / Hosts / Services.
- Provides User support and Application Porting
- Training.
  - Administrators
  - Current and New Users

# EGEE Grid Site Architecture Overview

EGEE-III INFSO-RI-222667 Nicholas Loulloudes

15

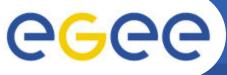

# **EGEE Grid Site Overview**

**Enabling Grids for E-sciencE** 

Minimal Services

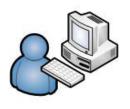

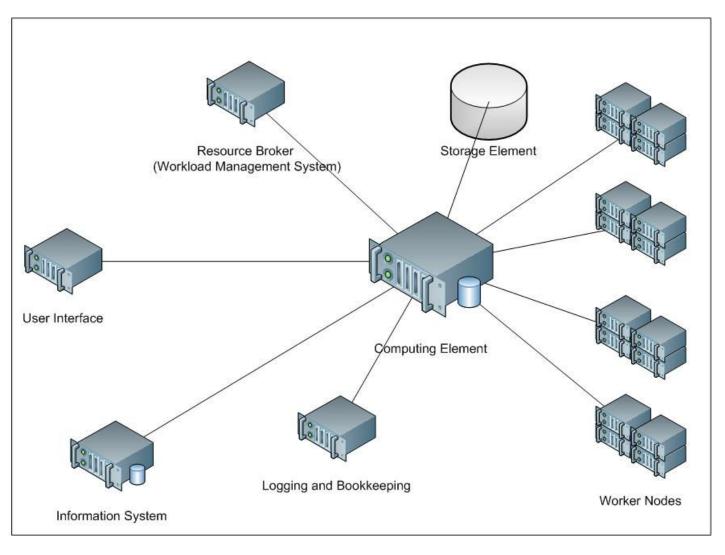

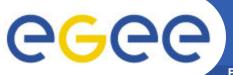

# **User Interface (UI)**

- <u>User Interface(UI):</u> Gateway for the end-user to the Grid.
- At the UI users have a personal account where their user certificate (X.509) is installed
- Through CLI it provides basic operations to Grid resources:
  - Candidate resource listing for job execution.
  - Job submission and monitoring.
  - Job output retrieval.
  - Copy / replicate / delete data from the Grid.

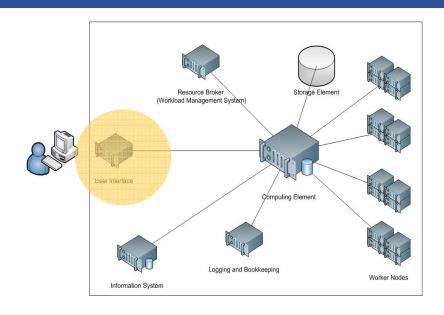

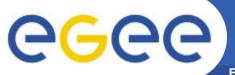

# Information Service (IS)

- Information Service (S-BDII): publishes the state of the resources of an individual Grid site.
- The Berkley Database information index (BDII) is an Information Service (IS), which uses the standard LDAP database.
- A Top Level BDII collects the information from this Site BDIIs to make them accessible by the Grid Services and applications.

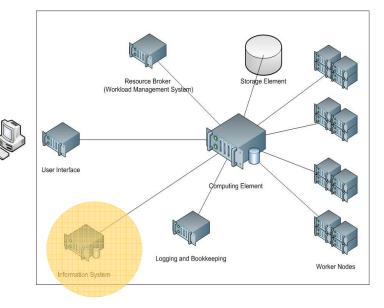

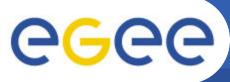

#### Resource Broker – Workload Management System (WMS)

**Enabling Grids for E-sciencE** 

- Workload Management System (WMS): Responsible for matching the user requirements with the available resources on the Grid.
- Available resources are retrieved from Information Services.
- After matching is completed, accepts submitted jobs and sends them to the appropriate Computing Element

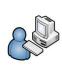

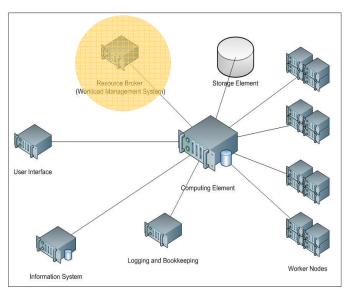

19

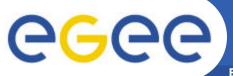

# **Computing Element (CE)**

- <u>Computing Elemet (CE)</u>: Gateway to the computing resources of the localized Grid site.
- Jobs enter a batch queue to be sent to the resources.
- At the CE, a process is being executed that accepts jobs and dispatch them for execution to the Worker nodes (WNs)
- The CE is responsible to watch the state of an executing job

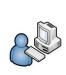

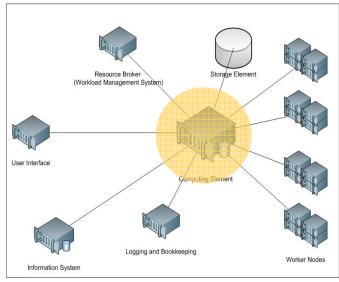

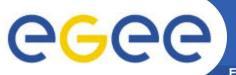

# **Storage Element (SE)**

**Enabling Grids for E-sciencE** 

- •Storage Element (SE): Provides an interface to the large-scale storage hosted by a particular site.
- SE may control simple disk servers, large disk arrays or Mass Storage Systems.
- Each site may provide one or more SE's

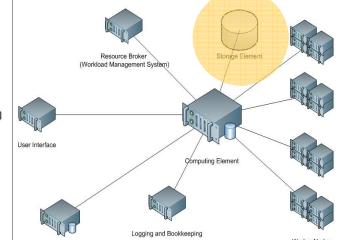

Information System

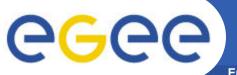

# Worker Nodes(WN)

**Enabling Grids for E-sciencE** 

- Worker Nodes (WN): Computing nodes where the actual user's Grid jobs are executed.
- Only basic services of middleware are required to be provided by the Worker Nodes such as:
  - Application libraries.
  - Application Programming
     Interfaces (API) .
  - Commands for performing actions on Grid resources and Grid data.

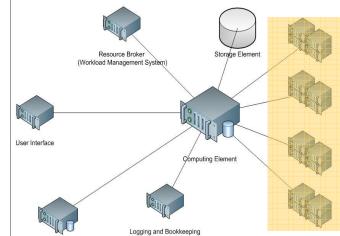

Information System

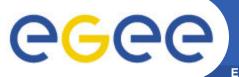

### **EGEE Grid Site Overview**

- <u>Computing Elemet (CE):</u> gateway to the computing resources of the localized Grid site. Jobs enter a batch queue to be sent to the resources.
- **User Interface (UI):** access point for the user to the Grid.
- <u>Information Service (S-BDII)</u>: publishes the state of the resources of an individual Grid site. Berkley Database Information Index (BDII).
- Storage Element (SE): provides an interface to the large-scale storage hosted by a particular site.
- Worker Nodes (WN): Computing nodes where the actual user's Grid jobs are executed.
- Workload Management System(WMS): Matches the user requirements with the available resources on the Grid.

# gLite Middleware and Services

24

EGEE-III INFSO-RI-222667 Nicholas Loulloudes

# **Grid Middleware**

- The Grid relies on advanced software, called middleware, which interfaces between resources and the applications
- The Grid middleware:
  - Basic services
    - Secure and effective access to resources
  - High level services
    - Optimal use of resources
    - Authentication to the different sites that are used
    - Job execution & monitoring of progress
    - Problem recovery
    - Transfer of results back to the use

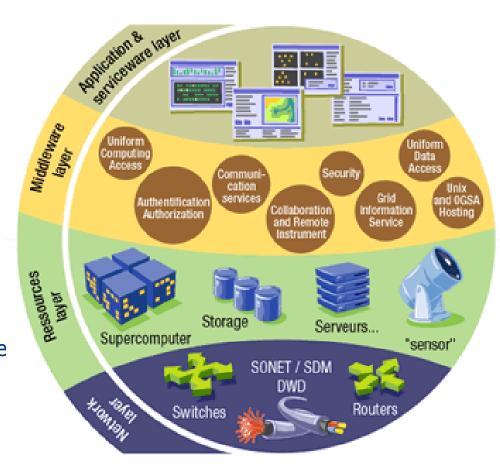

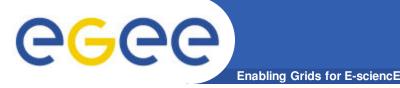

# **Grid Middleware**

When using a PC or workstation you

- Login with a username and password ("Authentication")
- Use rights given to you ("Authorization")
- Run jobs
- Manage files: create them,
   read/write, list directories
- Components are linked by a bus
- Operating system
- One admin. domain

When using a Grid you

- Login with digital credentials –
   single sign-on ("Authentication")
- Use rights given you ("Authorisation")
- Run jobs
- Manage files: create them,
   read/write, list directories
- Services are linked by the Internet
- Middleware
- Many admin. domains

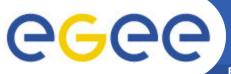

# gLite Middleware

- The current release is gLite 3.2
  - Compatible with Scientific Linux 5
    - Some services also work with Debian and/or older SL distributions
- gLite is...
  - A distribution
  - With its own large development effort
  - It is updated almost every week

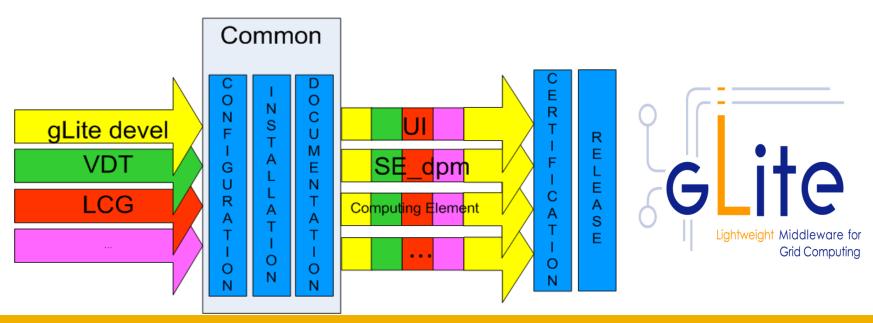

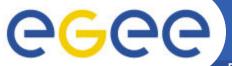

# gLite Service Stack

**Enabling Grids for E-sciencE** 

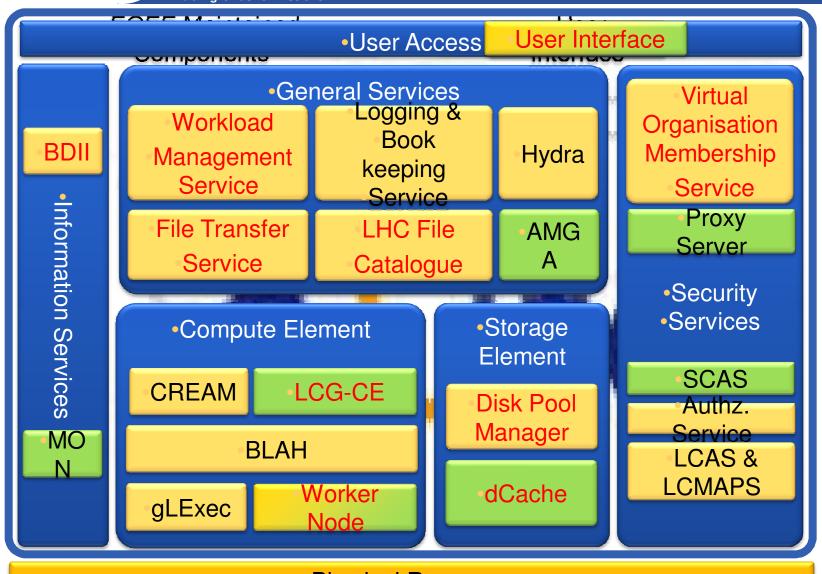

Physical Resources